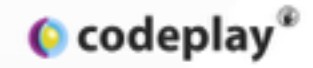

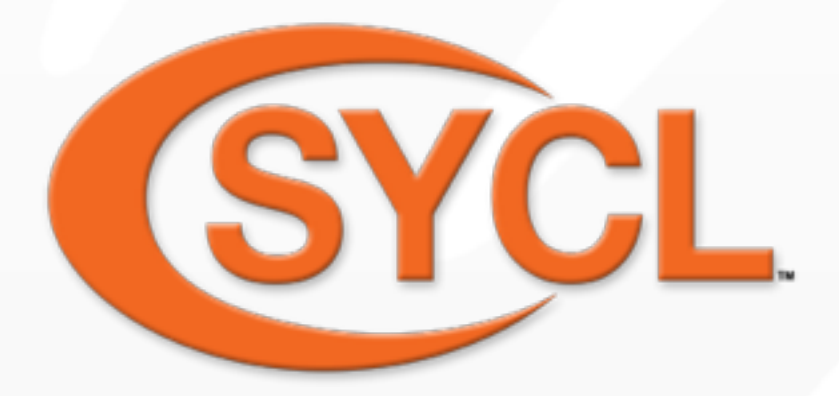

#### **Implementing Khronos SYCL for OpenCL**

#### **Ralph Potter, Research Engineer University of Bath and Codeplay Software**

**Visit us at**  www.codeplay.com

45 York Place Edinburgh EH1 3HP United Kingdom

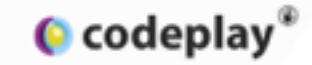

## **Overview**

- Motivation
- What is SYCL?
- Where does it fit with OpenCL?
- How do I use it?

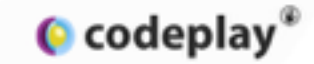

## **Motivation**

- To make GPGPU simpler and more accessible.
- To create a C++ for OpenCL™ ecosystem.
	- Combine the ease of use and flexibility of C++ and the portability and efficiency of OpenCL.
- To provide a foundation for constructing complex and reusable template algorithms:
	- parallel\_reduce(), parallel\_map(), parallel\_sort()
- To define an open and portable standard.

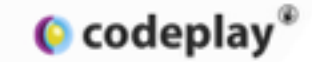

# **What is SYCL?**

- Provisional Khronos group specification.
- Cross platform, shared source, C++ programming layer.
- Built on top of OpenCL 1.2 and based on standard C++11.

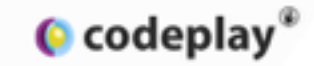

# **SYCL Roadmap**

- Supercomputing, November 2014
	- Released a second provisional specification to enable feedback.
	- Developers can provide input into standardisation process.
	- Feedback via Khronos forums.
- Next Steps
	- Full specification, based on feedback.
	- Khronos test suite for implementations.
	- Release of implementations.

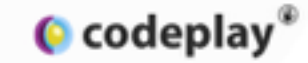

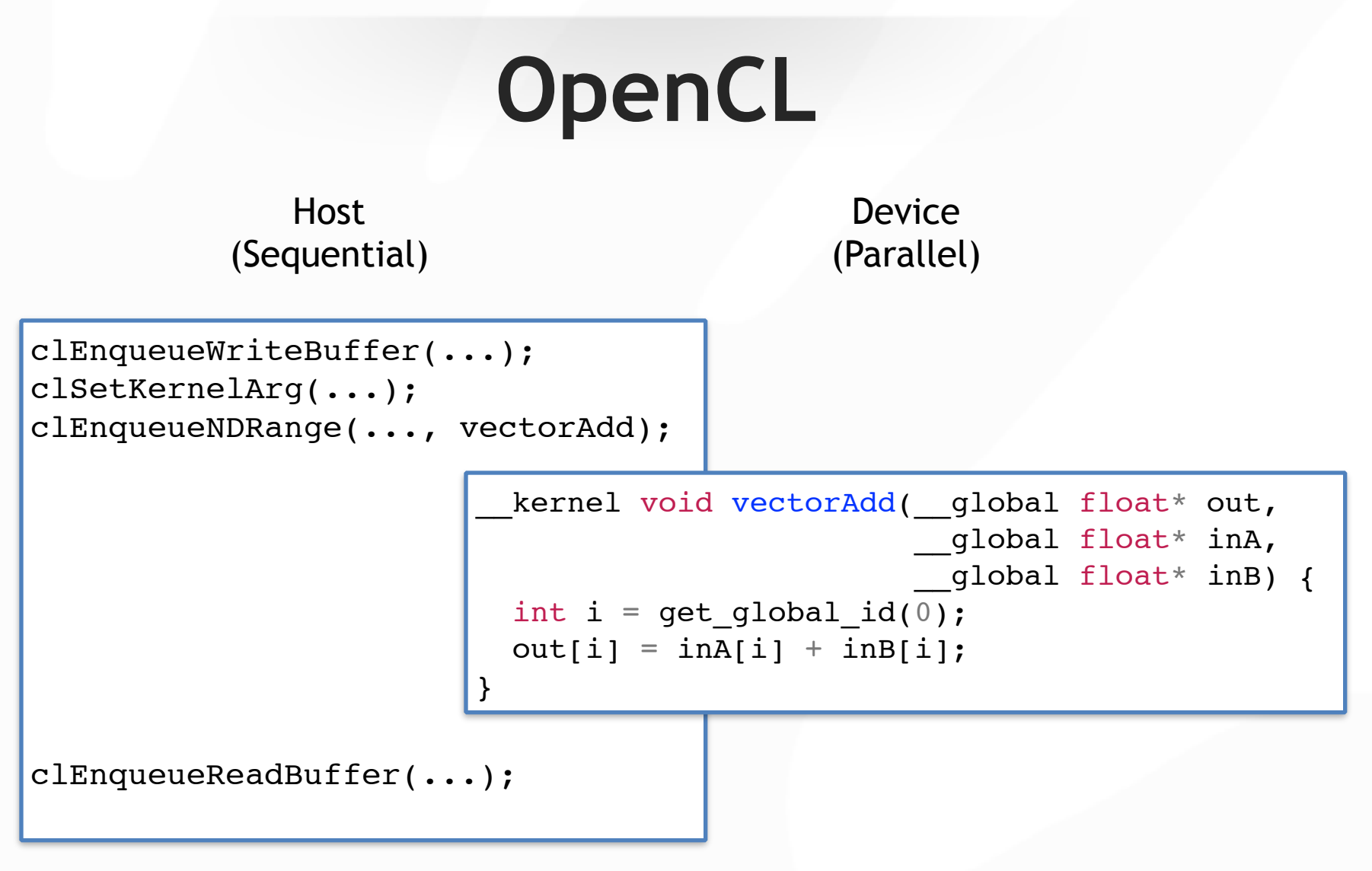

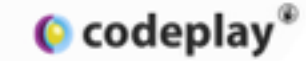

## **OpenCL Ecosystem**

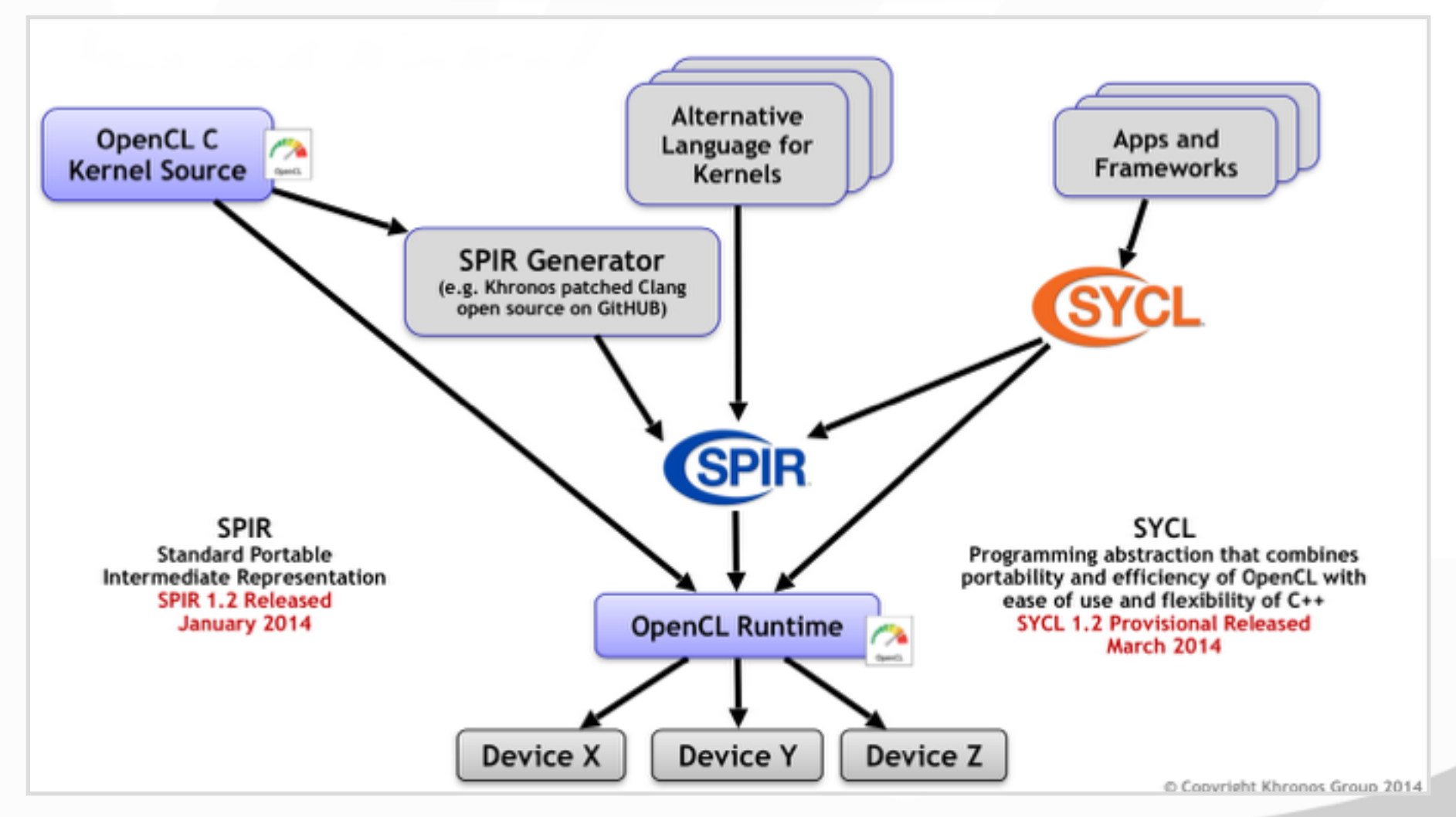

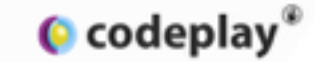

# **SYCL**

• Write your entire program in valid C++11, without having to add additional nonstandard keywords to your source.

- Compiler separates accelerator kernels, and generates code to execute them on device.
- Runtime resolves data dependencies and schedules host-device data movement.

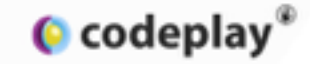

# **Shared Source Compilation**

- Write your C++ code once.
- Use it on both host and device.

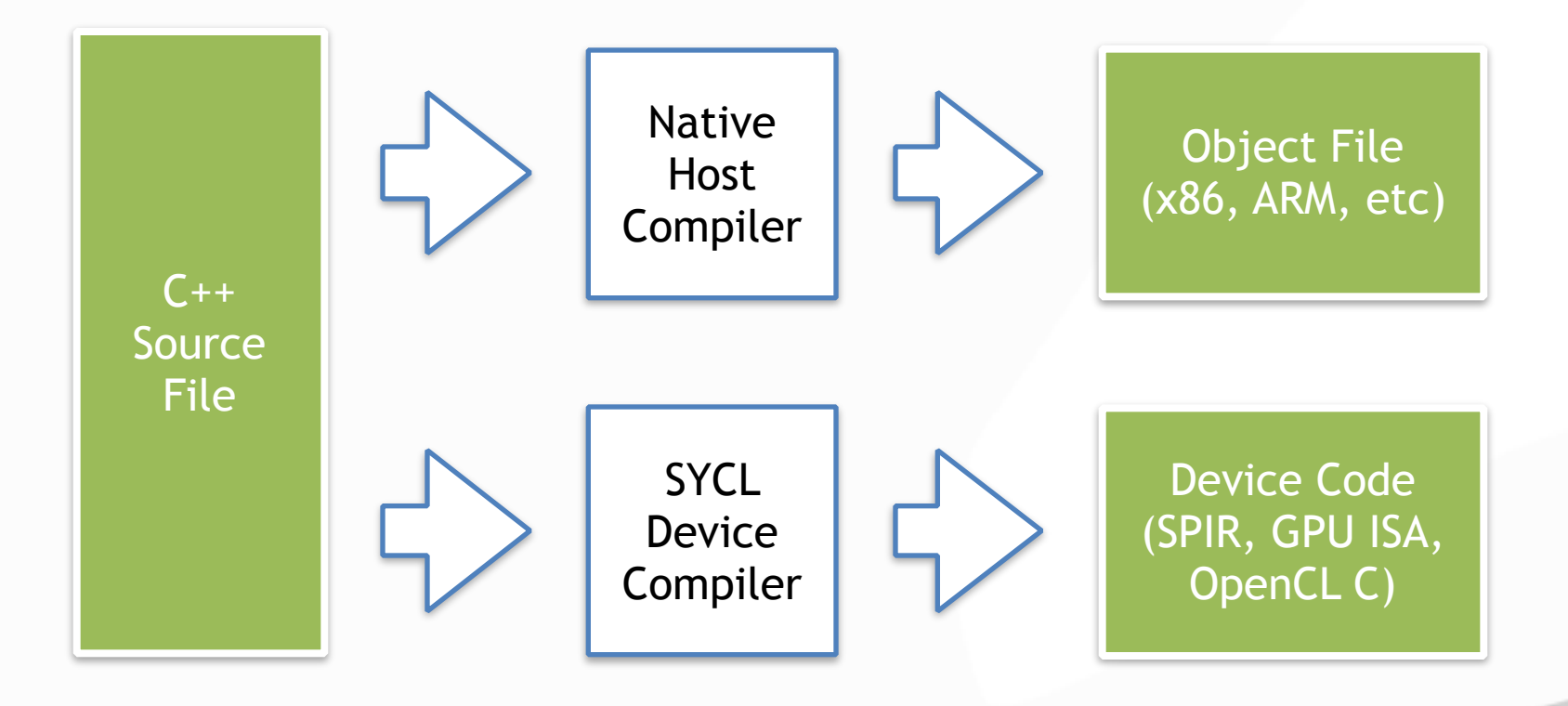

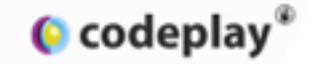

# **Shared Source Compilation**

- Write your C++ code once.
- Use it on both host and device.

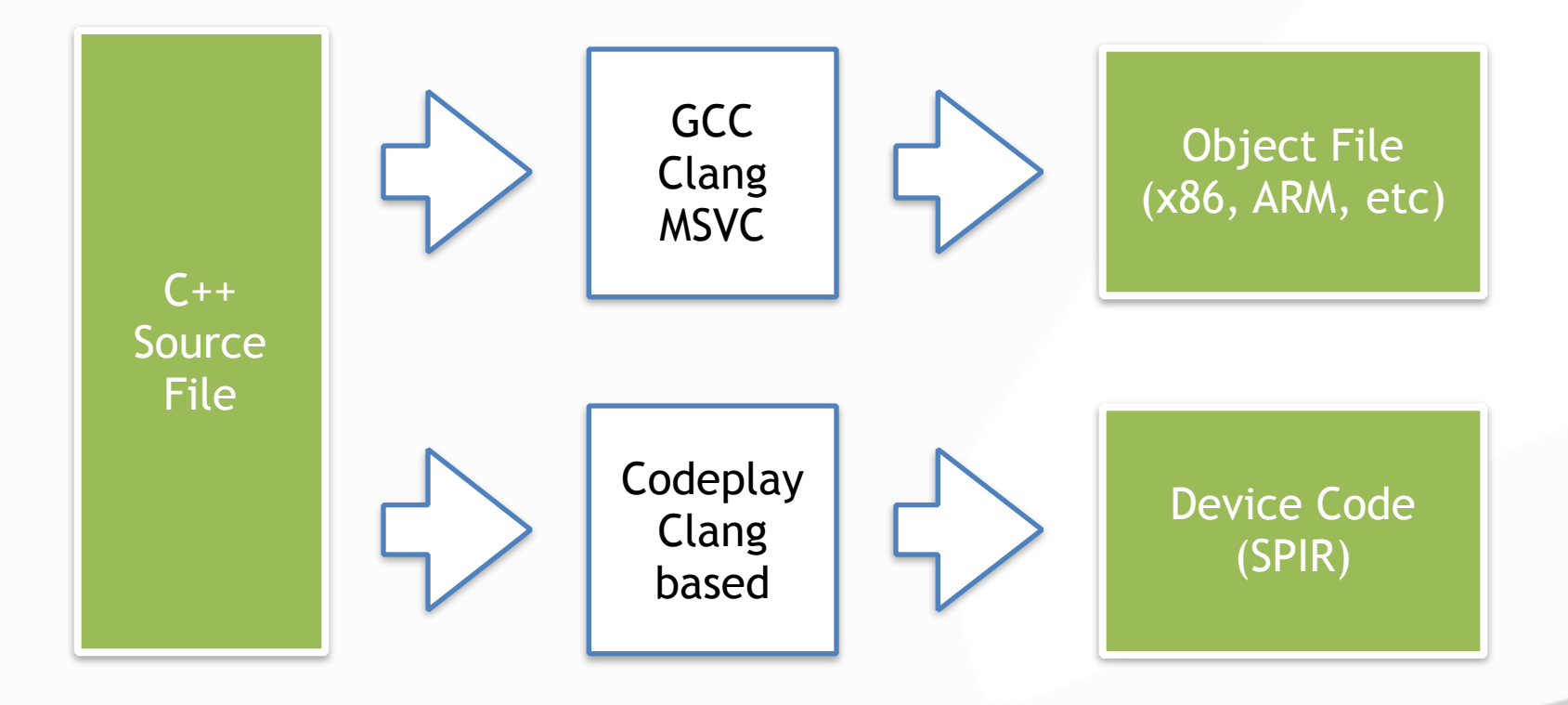

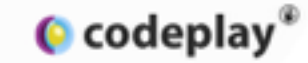

#### **Example**

```
using namespace cl::sycl;
```

```
// Create a queue, on the default device.
queue myQueue;
```

```
// Create a buffer, wrapping the inArray pointer.
buffer<float, 1> myBuffer(inArray, count);
```

```
// Enqueue kernel. Accessor creation also enqueues buffer.
command qroup(myQueue, [&]
{
  auto acc = myBuffer.get access<read write>();
   parallel_for<class MyKernel>(range<1>(count),
    [-] (id index)
 {
      acc[index] = 42.0f; });
});
// Results returned to host on buffer/queue destruction.
```
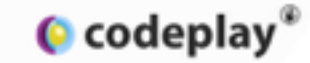

#### **Example**

```
using namespace cl::sycl;
```

```
// Create a queue, on the default device.
queue myQueue;
```

```
// Create a buffer, wrapping the inArray pointer.
buffer<float, 1> myBuffer(inArray, count);
```

```
// Enqueue kernel. Accessor creation also enqueues buffer.
command qroup(myQueue, [&]
\{auto acc = myBuffer.get access<read write>();
   parallel_for<class MyKernel>(range<1>(count),
 [=] (id index)
 [=] (id index)
\overline{\mathcal{L}}\texttt{acc}[\texttt{index}] = 42.0f;\} ) ;
});
// Results returned to host on buffer/queue destruction.
\overline{\mathcal{L}}
```
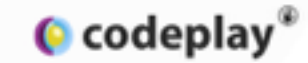

#### **Kernels**

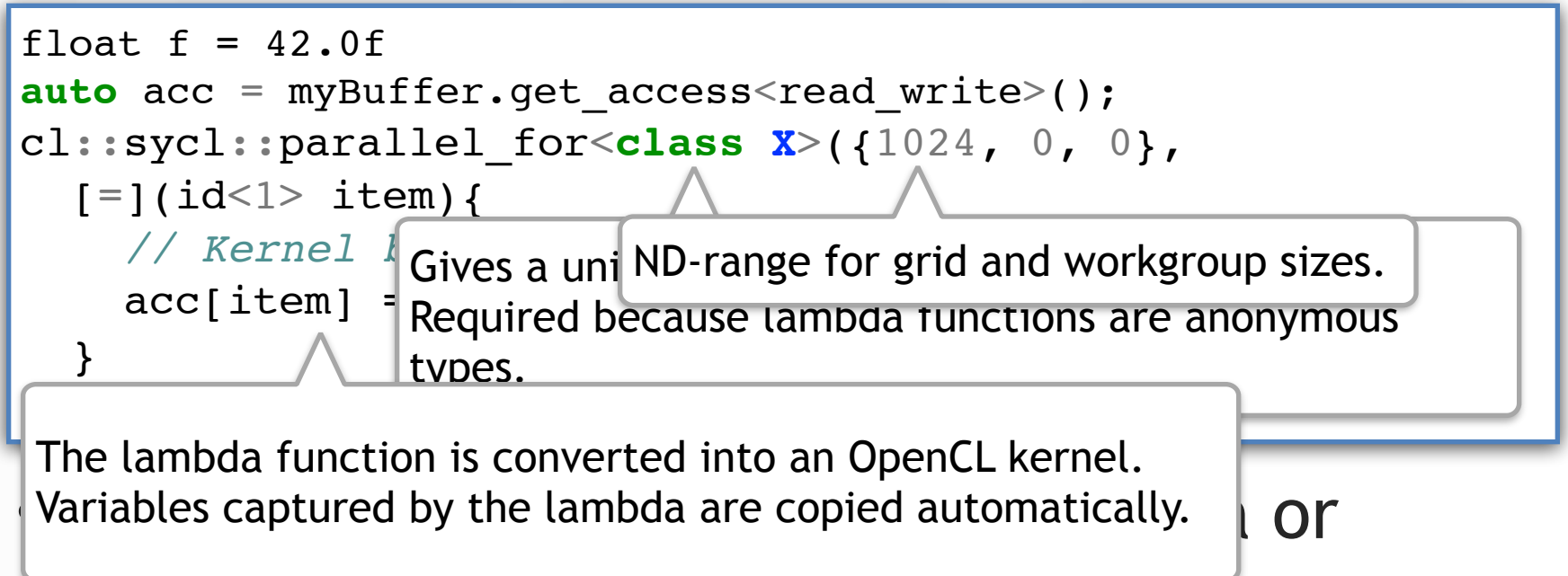

#### function objects

- Transformed into OpenCL kernels
- Entire call graph of the kernel is transformed

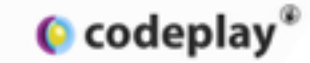

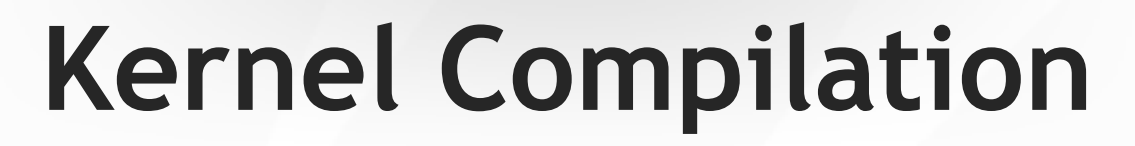

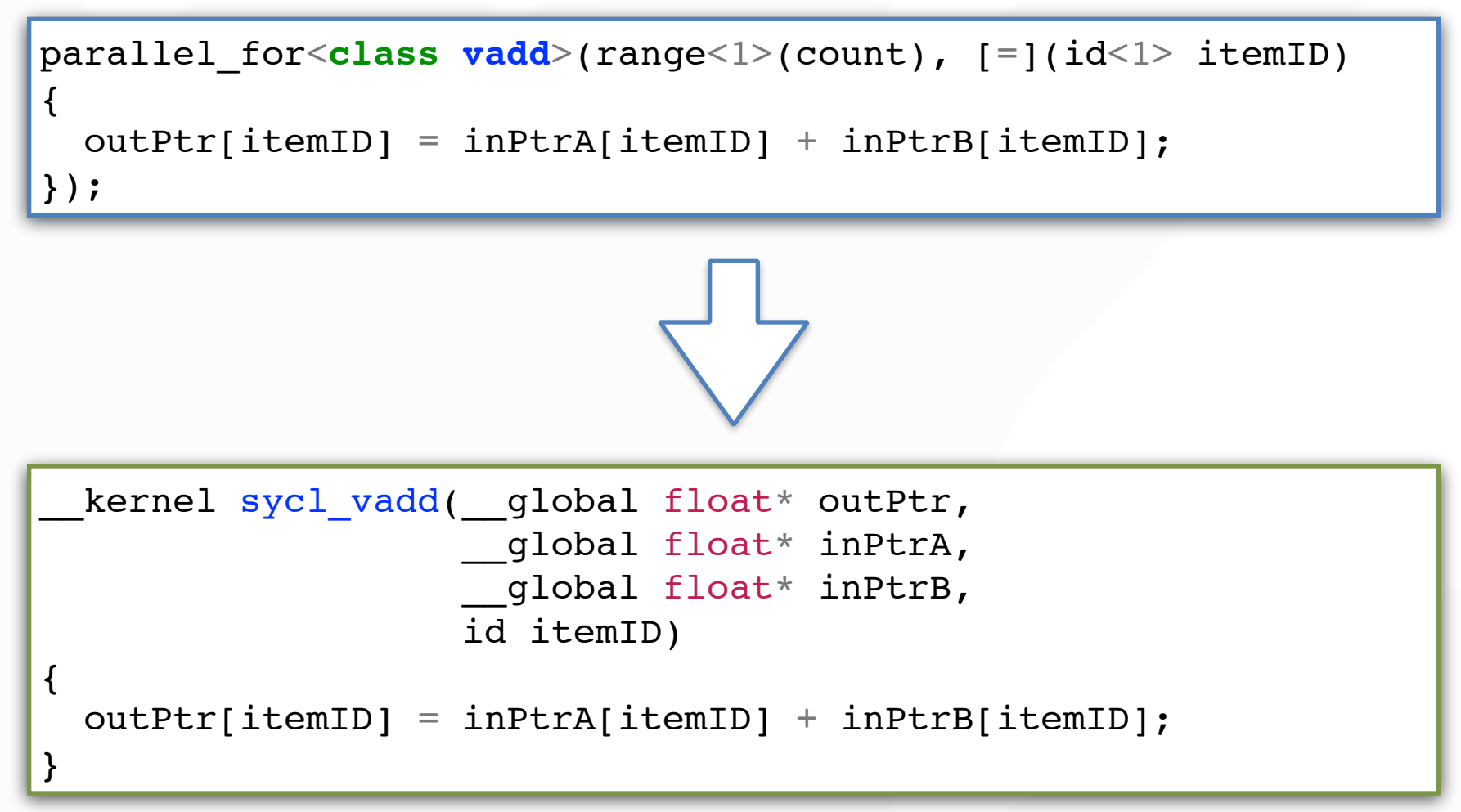

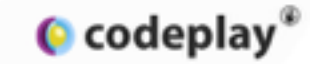

# **Example: Reduction**

template <typename N, typename L> void parallel for (range<1>, L);

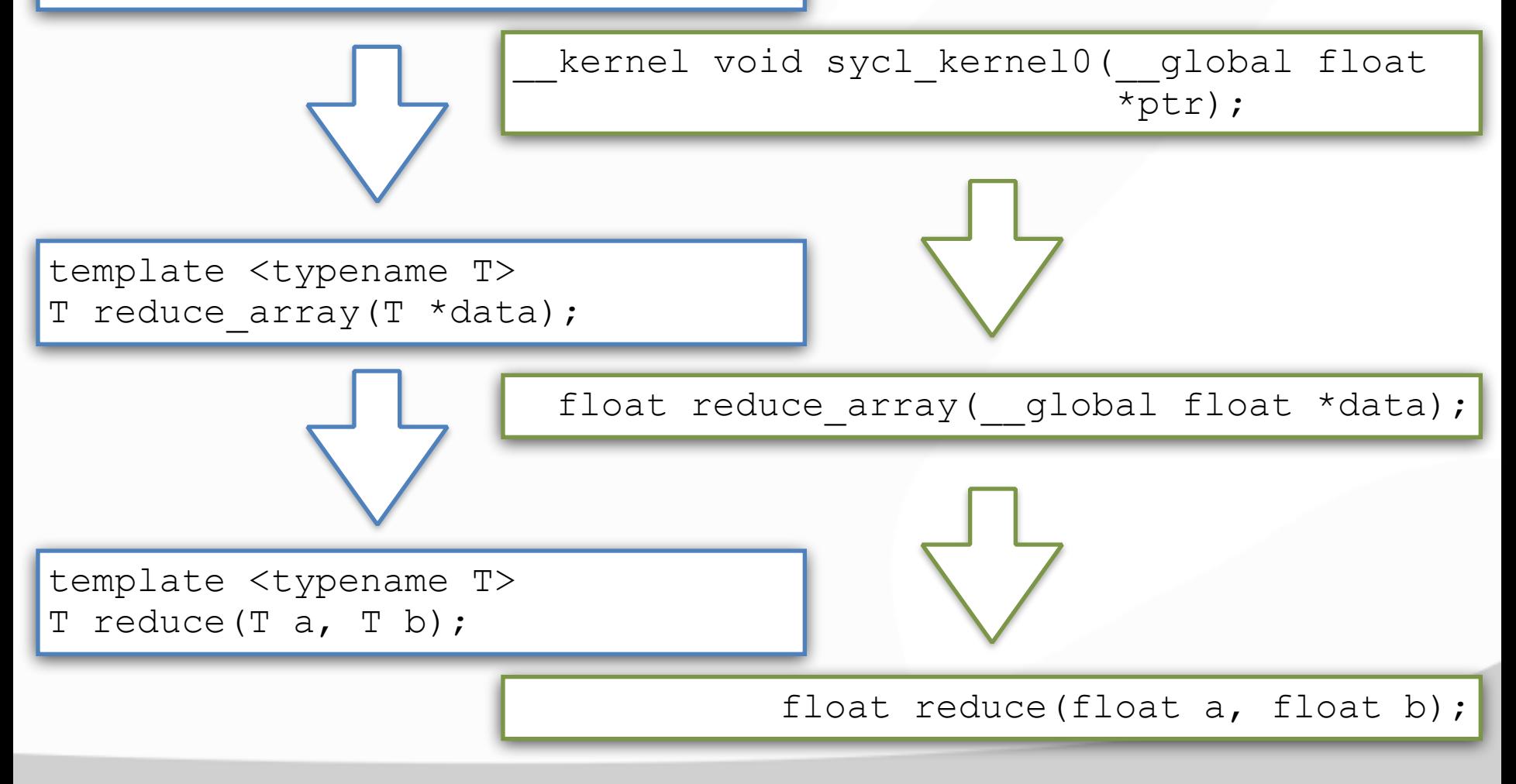

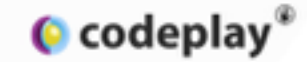

# **Example: Lambda Capture**

```
// Declare a floating point value on the host.
float scale = 99.0f;
// …
auto acc = myBuffer.get access<read write>();
parallel_for<class MyKernel>(range<1>(count), [=] (id index)
{
 acc[index] * = scale;});
```

```
kernel sycl MyKernel( global float* acc, float scale,
                        id itemID)
{
 acc[itemID] = acc[itemID] * scale;}
```
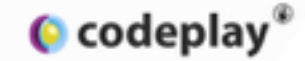

# **Example: Lambda Capture**

```
// Declare a large matrix on the host.
matrix<12,12> mat;
// …
auto acc = myBuffer.get access<read write>();
parallel_for<class MyKernel>(range<1>(count), [=] (id index)
{
  acc[index] = apply(mat, acc[index]);
});
```

```
kernel sycl MyKernel( global float* acc, matrix 12 12 mat,
                        id itemID)
{
 acc[itemID] = apply(mat, acc[index]);}
```
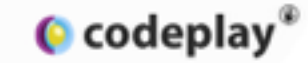

#### **Example**

```
using namespace cl::sycl;
```

```
// Create a queue, on the default device.
queue myQueue;
```

```
// Create a buffer, wrapping the inArray pointer.
buffer<float, 1> myBuffer(inArray, count);
```

```
// Enqueue kernel. Accessor creation also enqueues buffer.
command qroup(myQueue, [&]
{
  auto acc = myBuffer.get access<read write>();
   parallel_for<class MyKernel>(range<1>(count),
    [-] (id index)
 {
      acc[index] = 42.0f; });
});
// Results returned to host on buffer/queue destruction.
```
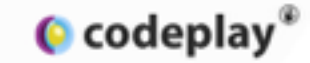

#### **Queues**

#include <CL/sycl.hpp>

```
int main(int argc, char** argv) {
 cl::sycl::default selector selector;
  cl::sycl::queue queue(selector);
```

```
 return 0;
```
- }
- Selectors choose an OpenCL device
- Queues are used to enqueue work
- Host-fallback where no suitable OpenCL device available

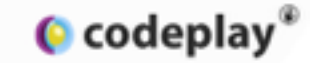

# **Buffers and Accessors**

float array[1024]; cl::sycl::buffer<1> myBuffer(array, range<1>(1024));

- SYCL buffers wrap a pointer to data on host.
- Modifying data wrapped by a buffer is undefined while a buffer is live.
	- Except via accessors.
- Buffer destructors block until dependent kernels complete.

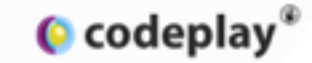

## **Buffers and Accessors**

```
cl::sycl::command_group(myQueue, [&]
{
   // Create accessors at command group scope.
  auto accessor = myBuffer.get access<read write>();
   // Create kernel here.
});
```
- Accessors bind a buffer to a command group, and therefore to an OpenCL device.
- They enable SYCL to track data dependencies and correctly order kernels.

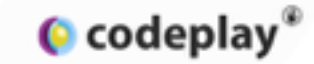

# **Command Groups**

```
command group(myQueue, [&]
{
  auto acc = myBuffer.get access<read write>();
   parallel_for<class MyKernel>(range<1>(count),
    [=] (id index)
 {
      acc[index] = 42.0f; });
});
```
- Encapsulate enqueuing a kernel and its data dependencies (accessors) to a device.
- Command groups execute asynchronously and potentially out-of-order.
- Synchronisation to host via buffer/queue destructors, host accessors or events.

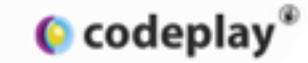

#### **Example**

```
using namespace cl::sycl;
```

```
// Create a queue, on the default device.
queue myQueue;
```

```
// Create a buffer, wrapping the inArray pointer.
buffer<float, 1> myBuffer(inArray, count);
```

```
// Enqueue kernel. Accessor creation also enqueues buffer.
command qroup(myQueue, [&]
{
  auto acc = myBuffer.get access<read write>();
   parallel_for<class MyKernel>(range<1>(count),
    [-] (id index)
 {
      acc[index] = 42.0f; });
});
// Results returned to host on buffer/queue destruction.
```
# **Comparison with OpenCL**

#### OpenCL SYCL

#### **Brohale** stake for Mechak valda.hv<br>Mechak varvingen.hv<br>MMF \_ APRA<br>Mechak valdat.hv<br>Mechak valdat.hv

**Brotade statution And** 

(but is a deep here from complete presented for an here.) , Clath op denke hyp fram sampler cammer<br>(704: Mindal Spring)<br>Mindal Saraha<br>Markur (6015) (1, (8016), 709, (8016), 8<br>Mindal

(ii) cares today and higherint reden duct an understand

Machine 103. (B-2011). (If halovance coast in Mouting point comparisons).<br>Machine (ENGTH) (ASH). (If hought of anchers is N, and it

International Association

 $\begin{tabular}{|c|c|c|c|c|} \hline $\mathbf{u}$ & $\mathbf{u}$ & $for each channel $ \\ \hline \mathbf{h}$ & \begin{tabular}{|c|c|c|} \hline $\mathbf{u}$ & $for each model $ \\ $\mathbf{v}$ & \begin{tabular}{|c|c|} \hline $\mathbf{u}$ & $for each model $ \\ $\mathbf{v}$ & \begin{tabular}{|c|c|} \hline $\mathbf{u}$ & $\mathbf{u}$ & \begin{tabular}{|c|c|} \hline $\mathbf{u}$ & $\mathbf{u}$ & \begin{tabular}{|c|c|} \hline $\mathbf{u}$ & $\mathbf{u}$ & \begin{tabular}{|c|c$ (I wran code returned from tiperal) calls projected in a corneri. If nonline of correct results

might. Editions

 $\begin{array}{ll} \mathcal{E}[\mathit{data},\mathit{S}] & \mathit{data},\mathit{S}] & \mathit{if} \mathit{sampledata} \mathit{S} \\ \mathcal{E}[\mathit{scale}] & \mathit{scale}, & \mathit{if} \mathit{sampledata} \\ \mathcal{E}[\mathit{sample}] & \mathit{scale}, & \mathit{if} \mathit{sampledata} \\ \mathcal{E}[\mathit{space}] & \mathit{space} & \mathit{if} \mathit{samplep} \mathit{space} \\ \mathcal{E}[\mathit{space}] & \mathit{key} \mathit{edge} & \mathit{if} \mathit{sampleq} \mathit{space} \\ \mathcal{E}[\$ 

 $\begin{array}{lll} \mathcal{E}_1 \cap \mathcal{E} \cap \mathcal{E}_1 \cap \mathcal{E}_2 & \cdots & \mathcal{E}_i \cap \mathcal{E} \cap \mathcal{E} \cap \mathcal{E$ 

 $f(\mathcal{H} \mathcal{U})$  and the  $r$  -result of the constraint field soliton in<br>  $r=r$  $\begin{array}{l} \mbox{M11--0} \\ \mbox{M11--0} \\ \mbox{M21--0} \\ \mbox{M31--0} \\ \mbox{M42--0} \\ \mbox{M53--0} \\ \mbox{M54--0} \\ \mbox{M63--0} \\ \mbox{M64--0} \\ \mbox{M65--0} \\ \mbox{M66--0} \\ \mbox{M66--0} \\ \mbox{M66--0} \\ \mbox{M66--0} \\ \mbox{M66--0} \\ \mbox{M66--0} \\ \mbox{M66--0} \\ \mbox{M66--0} \\ \mbox{M66--0} \\ \mbox{$ 

1.10-year 2. Shortlands was

(Newpatches and Myakia) E.M.MARARANI,

 $\begin{aligned} &1776d\text{ numbers of galaxies}\\ &\text{or}\text{ } v \text{ of } \text{gcd}(t) \text{differential}, \text{ } 0.81, \text{ } v \text{ and } 0.00476d\text{ times} \text{)}\\ &\text{if } \text{gen} \text{ } 1-01, 3.003231 \text{ } 10 \text{ and } 0.0048d\text{ times} \text{ } 0.01 \text{ } 0.00047d\text{ times} \text{.} \end{aligned}$ 

plot@knar.kabula.foul-plotform/p/M/pl.or.paddor@ **Intuit Call Diseased** 

 $\beta$  the<br>Latterin system constraints of  $\alpha$  , and<br>  $\alpha$  , and  $\alpha$  , and<br>  $\alpha$  , and  $\alpha$  , and  $\alpha$  ,<br>  $\alpha$  , and  $\alpha$  , and<br>  $\alpha$  , and  $\alpha$  , and  $\alpha$  ,<br>  $\alpha$  , and  $\alpha$ 

printfillings Asked to get the photo-reflected art contributed. **CALL UNA LINE** 

(Checker program)<br>Nord-1-15, in manifacturers, incl.

an collective and J. Hawkins Housekall (Inc.) **River - CL BACCEVIL** 

**Braktis** 

#### У. **Classical Manufacturers**

printf(Sing: Ealed to create a desire group/atticle/sec\_colojan)). standard dealers.

are consigned, allowing indications (ad).

(mate a computer contest)<br>And - citizen internetti, 1, Aubunne, 16, Moltz, Moltz, Aurola **Executive** 

Jim Beller, Inc. To DeParticular in compare or compared to the PTR lines of Michael Date Avenue

 $\#$  (multi-a community<br>paraellel and provide refer to the U.S. Box (a) and the community of the community and provide refers to 4 Dommarshi

Englished and California compared to provide the control and the control of **Information Council** 

(I look the compute program from the source) a) for when the companies programs from the constantionflor<br>people and in the state from provided transactions ( ), (constitute ( ) and the rest boards, NGO, Berty<br>8 December 1

post(1 mp. Estad in course compute program/p/b/c/, or , catalord).

**Ji Build the program** 21 The Real Property Level 21, 2012, 2013, 2013, 2013).<br>2 Jun 1 - D., Scotting 201, 21, 2013, 2013, 2013, 2013).

**EXCENT**<br>CAN Belleville RD

photography and held the business research that is a stationary product of the contribution promit van de beste mantipropres encourant province ... en comparis.<br>Hardfragmenhaldelsbegreppen, deuts, 14, 13, 1960/1898, JRAD, JDS, steerfjocht (; bulle, Kint).<br>Inter-OHT, FALOM,

(I) books the computer hermal from the program in said characterizing as 'said foreign

printly lost initial to create computer herselfs fields", and conducts.

(I) locate the transl (a, b, n, a) art art in levier memory  $\begin{array}{l} \mbox{[148]}\hskip10.08em \mbox{[14]}\hskip10.08em \mbox{[14]}\hskip10.08em \mbox{[14]}\hskip10.08em \mbox{[14]}\hskip10.08em \mbox{[14]}\hskip10.08em \mbox{[14]}\hskip10.08em \mbox{[14]}\hskip10.08em \mbox{[14]}\hskip10.08em \mbox{[14]}\hskip10.08em \mbox{[14]}\hskip10.08em \mbox{[14]}\hskip10.08em \mbox{[14]$ 

(Friendly the subject arrays in about mannery)<br>A.V. (Christmated Medication), CLARINE ADob MPRS, constitued \* court, MML MOST.

**RECEIVED REPORT** (Californian taked to absolute head (2014). **CARD IN** 

 $\begin{array}{l} \mbox{C-Perperbert and} \quad \mbox{for $100$} \\ \mbox{C-Perner and} \quad \mbox{for $1000$} \\ \mbox{or $1$}-\mbox{coefficient and} \quad \mbox{for $1000$} \\ \mbox{or $1$}-\mbox{coefficient and} \quad \mbox{for $1000$} \\ \mbox{or $1$}-\mbox{coefficient and} \quad \mbox{for $1000$} \\ \mbox{or $1$}-\mbox{coefficient and} \quad \mbox{for $1000$} \\ \mbox{or $10000$} \\ \mbox{or $100000$} \\ \mbox{or $$ **River to - OL SHOUTERS** 

(14"/change-hered to at least agreement/an). **ARTS** 

(Therafe the terrori can the entire targe of our lid trant data net ("witing the ligend's nations choose the sort group size philat - caust,<br>en - el toposaticita aplicancia comunita, le , seld 1, 1031, Sphind, N32, I, N32, N32);<br>2 (ct)

print(filmer Kalkel is caputa bonatily filing), an combined). mitare CATT, CAN call ...

(1) Bend back the result from the compute stories ARANG constants, if J. O. WAR, IL condition(" court, it \_c R, MAX, NYEL). at Library Andrew

printfillings Asher's mail sulpoil amp/orbide/, an univiants  $rac{1}{2}$ 

(Flet the mails) and it. **But true** 

**Bell-B. I Knock, Jeel**  $\label{eq:3.1} \begin{array}{ll} \mbox{trig} \circ \Lambda_1(\mathfrak{gl}) = \Lambda_1(\mathfrak{gl}) + \Lambda_2(\mathfrak{gl}) & \mbox{if} \ \mbox{supp} \ \mbox{coker} \ \mbox{in} \ \Lambda_2(\mathfrak{gl}) \\ \mbox{trig} \ \circ \Lambda_1(\mathfrak{gl}) & \mbox{if} \ \mbox{supp} \ \mbox{in} \ \mbox{in} \ \mbox{in} \ \mbox{in} \ \mbox{in} \ \mbox{in} \ \mbox{in} \ \mbox{in} \ \mbox{in} \ \mbox{in} \ \mbox{in} \ \mbox$ committee. plus () ANNE IN MAJORA ENVIRONMENTAL MUSICIPAL AND A HEAT OF A GEN

of automatics to with:<br>printing - Audust: National of National Accounts supervisited , connect, counts,

(7-degree than sholdcast  $\label{eq:Riccati} \begin{split} &\text{The condition of the set } \mathcal{S} \\ &\text{The condition of the set } \mathcal{S} \\ &\text{The condition of the set } \mathcal{S} \\ &\text{The condition of the set } \mathcal{S} \\ &\text{The condition of the set } \mathcal{S} \\ &\text{The condition of the set } \mathcal{S} \\ &\text{The condition of the set } \mathcal{S} \\ &\text{The condition of the set } \mathcal{S} \\ &\text{The condition of the set } \mathcal{S} \\ &\text{The condition of the set } \mathcal{S} \\ &\text{The condition of the set } \mathcal{S} \\ &\text{The condition of the set } \mathcal{S} \\ &$ christopher enjoyed

situate.

 $\begin{array}{l} \textit{local unit} = 0.01 \\ \textit{parallel} = 0.01 \\ \textit{parallel} = 0.00 \\ \textit{parallel} = 0.00 \\ \textit{parallel} = 0.00 \\ \textit{parallel} = 0.00 \\ \textit{parallel} = 0.00 \\ \textit{parallel} = 0.00 \\ \textit{label} = 0.00 \\ \textit{label} = 0.00 \\ \textit{label} = 0.00 \\ \textit{label} = 0.00 \\ \textit{label} = 0.00 \\ \textit{label} = 0.00 \\ \textit{label} = 0.00 \\ \textit{label} = 0.00 \\ \textit{$ (looks in because home) interpretations.  $(0 - 4)$  (10)

\_\_\_\_\_\_

#### **Bischole 40) had been** state handware of rack.

int main(i) Microsoft + 0624.

wherebook, it is indisjonal stated), resolution who died, is indicated and state industrial, in talk has a databased and study

**GAVALOUS SSR nextlental burner** 

Driver consensus, highlight ship and

also and children presented. Add of potes account by he can

parallel, Bull anger in Group II, lamad, Sunda and man and an apply Glat to Jaki

C codeplay<sup>®</sup>

DAMN'T WARNER TRANS

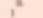

sites it.

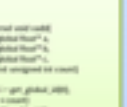

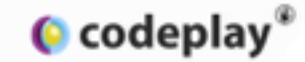

# **Hierarchical Parallelism**

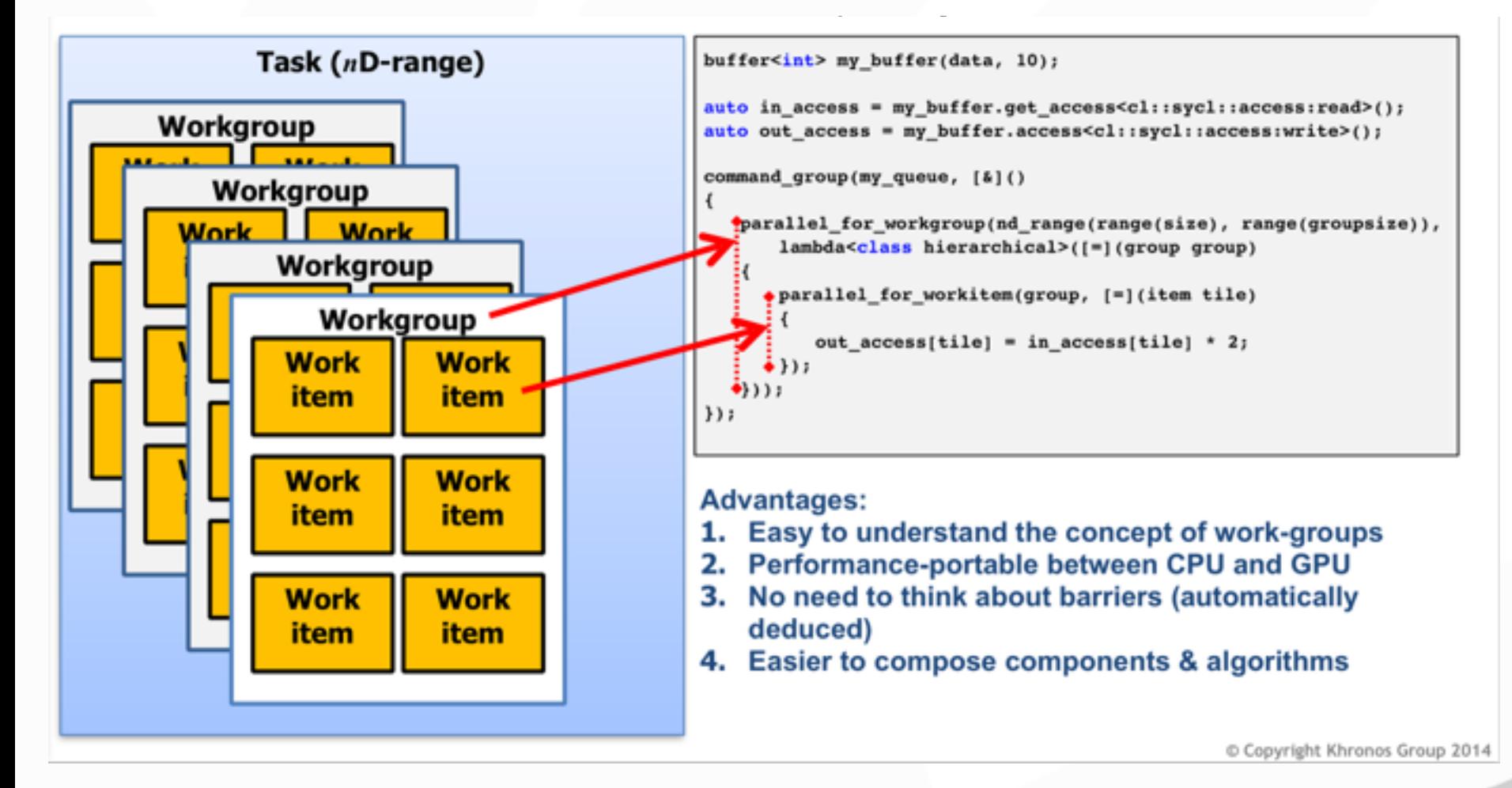

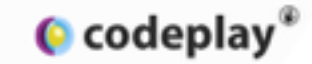

# **Interop with OpenCL**

- All OpenCL 1.2 core functionality available.
- Can enqueue OpenCL C kernels via parallel\_for.
- Can also retrieve a cl\_kernel object from a SYCL kernel and enqueue via clEnqueueNDRangeKernel
- Outside SYCL data dependency scheduling. Need to manage lifetimes explicitly.

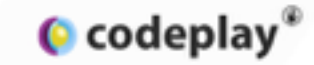

### **Limitations**

- OpenCL 1.2 hardware platform
- No function pointers, recursion, virtual functions, global variables within kernels

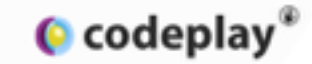

### **Resources**

- Specification and forum
	- <https://www.khronos.org/opencl/sycl>
- Tutorials
	- <http://codeplay.com/portal/blogs/>
- Implementations
	- <https://github.com/amd/triSYCL>
	- Or contact Codeplay

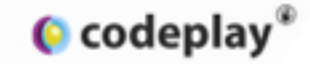

### **Questions?**